# **WYTYCZNE DO PISANIA PRACY MAGISTERSKIEJ NA KIERUNKU PIELĘGNIARSTWO II STOPNIA W RADOMSKIEJ SZKOLE WYŻSZEJ**

# **1. STRUKTURA PRACY + OMÓWIENIE + WYTYCZNE:**

# **SPIS TREŚCI**

⎯ Spis treści najlepiej tworzony automatycznie w programie Microsoft Office Word poprzez stosowanie odpowiednich Nagłówków w całej pracy.

# <span id="page-0-0"></span>**SPIS SKRÓTÓW ZASTOSOWANYCH W PRACY**

⎯ Spis skrótów występujących w pracy w kolejności alfabetycznej., np.: **WHO** – Światowa Organizacja Zdrowia (*World Health Organization*, WHO)

## <span id="page-0-1"></span>**WSTĘP**

⎯ Krótkie wprowadzenie do tematyki pracy, cel pracy, motywy wyboru tematu pracy, zastosowania metodologia badań, ilość rozdziałów i ich tematyka.

## <span id="page-0-2"></span>**ROZDZIAŁ I: CZĘŚĆ TEORETYCZNA lub WPISAĆ TYTUŁ ROZDZIAŁU**

- ⎯ Teoretyczne opracowanie tematu pracy na podstawie przeglądu aktualnej literatury i źródeł internetowych ze wskazaniem źródła materiału zgodnie z wytycznymi RSW.
- <span id="page-0-8"></span><span id="page-0-7"></span><span id="page-0-6"></span><span id="page-0-5"></span><span id="page-0-4"></span><span id="page-0-3"></span>⎯ Rozdział I jest wprowadzeniem do części badawczej, opartym na przeglądzie piśmiennictwa z danej tematyki pracy. Część teoretyczna zazwyczaj dzieli się na 2-3 podrozdziały według stylu numeracji:
	- **1.1. Tytuł pierwszego podrozdziału**
		- **1.1.1. Tytuł podpunktu**
		- **1.1.2. Tytuł podpunktu**
	- **1.2. Tytuł drugiego podrozdziału**
		- **1.2.1. Tytuł podpunktu**
		- **1.2.2. Tytuł podpunktu**

# <span id="page-1-0"></span>**ROZDZIAŁ II. CZĘŚĆ BADAWCZA**

#### <span id="page-1-1"></span>**2.1. Cel i przedmiot badań**

⎯ Opisanie celu pracy oraz przedmiotu badań.

#### <span id="page-1-2"></span>**2.2. Problemy i hipotezy badawcze**

- ⎯ Opisanie problemu głównego, problemów szczegółowych, hipotezy głównej oraz hipotez szczegółowych.
- ⎯ Problem główny to cel przełożony na pytanie badawcze.
- ⎯ Problemy szczegółowe ich formułowanie polega na precyzyjnym rozbiciu tematu na mniejsze zagadnienia, na które szuka się odpowiedzi wraz z wpływem zmiennych.
- ⎯ Hipoteza główna jest formułowana do głównego problemu badawczego, a hipotezy szczegółowe do problemów szczegółowych.
- <span id="page-1-3"></span>**2.3. Zmienne i wskaźniki pomiaru**
- ⎯ Wskazanie zmiennych zależnych i niezależnych w badaniu własnym.
- ⎯ **Zmienne niezależne** cechy, które wpływają na ilość, jakość i kierunek zmian innej cechy, np.: płeć, wiek, miejsce zamieszkania, wykształcenie, zawód, stan cywilny.
- ⎯ **Zmienne zależne** –zmieniają się pod wpływem zmiennej niezależnej i są analizowane w połączeniu z inną cechą, która je zmienia, np.: postawy, zachowania, poziom wiedzy.
- ⎯ Do każdej zmiennej dobierane są **wskaźniki,** które dostosowujemy do celu badań.
- ⎯ Dla przejrzystości zalecana prezentacja zmiennych zależnych i niezależnych w tabeli.

#### <span id="page-1-4"></span>**2.4. Metody, techniki i narzędzia pomiaru**

- ⎯ Metodę badawczą oraz technikę pomiaru krótko opisać na podstawie doniesień w literaturze ze wskazaniem źródła materiału zgodnie z wytycznymi RSW.
- ⎯ Przy opisie narzędzia badawczego (kwestionariusz ankiety) opisać czy jest to kwestionariusz zapożyczony (standaryzowany) czy własnego autorstwa. Przy opisie narzędzia badawczego wskazać z ilu składa się części i jaka jest ich

zawartość. Przy standaryzowanych narzędziach można podać również ich właściwości psychometryczne.

- ⎯ Przy korzystaniu z kwestionariusza standaryzowanego podać jego autorów ze wskazaniem źródła materiału zgodnie z wytycznymi RSW.
- ⎯ Niektóre narzędzia badawcze chronione są przepisami o prawie autorskim i prawach pokrewnych. W tych przypadkach korzystanie z narzędzia badawczego jest dopuszczalne w zakresie określonym przepisami, np. po uzyskaniu pisemnej zgody autora lub wydawcy. Student ma obowiązek upewnić się czy nie jest zabronione kopiowanie narzędzia badawczego, wprowadzanie jakichkolwiek zmian, przekształcenie formy papierowej na formę komputerową, udostępnianie na stronach internetowych w celu prowadzenia badań naukowych.

#### <span id="page-2-0"></span>**2.5. Metody statystyczne**

⎯ Krótko opisać metody statystyczne wykorzystane na potrzeby pracy oraz w jaki sposób zostały przedstawione wyniki badań (tabele, wykresy).

#### <span id="page-2-1"></span>**2.6. Organizacja i przebieg badań**

- ⎯ Opisać miejsce i czas przeprowadzenia badania (miejsce, miesiąc, rok).
- ⎯ Uwzględnić następujące informacje: W jaki sposób pozyskano respondentów. Kto prowadził badanie (sam badacz, czy ankieter). Jak długo trwało badanie. Jakie były problemy podczas badań (np. część respondentów odmówiła udziału w badaniach). Ile ankiet zakwalifikowano do analizy. Czy przeprowadzono badanie pilotażowe.
- ⎯ Uwzględnić kryteria włączenia i kryteria wyłączenia z badania.
- ⎯ Liczebność grupy badanej w zależności od tematyki i celu badań minimum 101 osób.

### <span id="page-2-2"></span>**ROZDZIAŁ III. WYNIKI BADAŃ**

#### <span id="page-2-3"></span>**3.1. Charakterystyka badanej grupy**

- ⎯ Opis grupy badanej na podstawie metryczki zamieszczonej w ankiecie; np. płeć, wiek, miejsce zamieszkania, wykształcenie, itp.
- ⎯ Opis grupy badanej jest charakterystyką socjodemograficzną z zastosowaniem opisu + tabel i/lub rycin.

⎯ Liczebność grupy badanej – w zależności od tematyki i celu badań – minimum 101 osób.

#### <span id="page-3-0"></span>**3.2. Wyniki badań i ich omówienie**

- ⎯ Wyniki badań należy prezentować w sposób następujący: opisać najważniejsze wyniki zawarte w badaniu zgodnie z przyjętymi problemami szczegółowymi wraz z graficznym przedstawieniem wyników (tabele i/ lub wykresy).
- ⎯ Stosowanie numeracji 3.2.1., 3.2.2. itd. do opisu wyniku badania poszczególnych problemów badawczych.

## <span id="page-3-1"></span>**WERYFIKACJA HIPOTEZ**

- ⎯ Weryfikacja hipotezy głównej i hipotez szczegółowych zgodnie z kolejnością zwartą w podrozdziale ,,Problemy i hipotezy badawcze".
- ⎯ Weryfikacja hipotez może być przedstawiona w formie tabeli.

## <span id="page-3-2"></span>**PODSUMOWANIE Z ELEMENTAMI DYSKUSJI (lub) DYSKUSJA**

- ⎯ **Podsumowanie z elementami dyskusji:** podsumowanie wyników badania własnego wraz z odniesieniem do wyników badań innych badaczy zajmujących się daną tematyką badawczą (elementy dyskusji).
- ⎯ Lub sama **DYSKUSJA** omówienie wyników badań własnych z odniesieniem do wyników badań innych badaczy (na tle polskim, europejskim, światowym).
- ⎯ W rozdziale tym należy również krótko podsumować tematykę pracy, cel badania, metodologię oraz krótko scharakteryzować grupę badaną.

### <span id="page-3-3"></span>**WNIOSKI**

- ⎯ Wnioski stanowią odpowiedzi na postawione pytania i hipotezy badawcze.
- ⎯ Wnioski zazwyczaj są przedstawione w formie numerycznej (1,2,3…).

### <span id="page-3-4"></span>**POSTULAT DLA PRAKTYKI PIELĘGNIARSKIEJ**

⎯ Krótkie, zwięzłe podsumowanie wdrożenia wyników badania własnego do praktyki pielęgniarskiej.

## <span id="page-4-0"></span>**STRESZCZENIE**

- ⎯ Streszczenie pracy w języku polskim
- ⎯ Maksymalnie 250 -300 słów, według poniższego schematu: **Imię i nazwisko: Temat pracy: Wstęp: Cel pracy: Materiał i metody badawcze: Wyniki badań: Wnioski: Słowa kluczowe:**

### <span id="page-4-1"></span>**SUMMARY**

- ⎯ Streszczenie pracy w języku angielskim lub innym.
- ⎯ Przetłumaczenie na dany język STRESZCZENIA w języku polskim z zastosowaniem analogicznego schematu.

## <span id="page-4-2"></span>**LITERATURA**

#### **WYTYCZNE:**

- 1. Minimum 40 pozycji, w tym 1/3 to pozycje zwarte, 2/3 czasopisma; piśmiennictwo z ostatnich dziesięciu lat; w spisie literatury powinny być tylko prace cytowane przez autora.
- 2. Materiał źródłowy przytaczany w tekście pracy należy sporządzić numerując według kolejności cytowania stosując numeryczny styl cytowania w nawiasach kwadratowych np.: [1], [3, 5]. Numeracja listy piśmiennictwa najlepiej wykonywana automatycznie w programie Microsoft Office Word.
- 3. Jeżeli przytaczamy w pracy dosłownie dany fragment tekstu należy użyć cudzysłowu wraz ze wskazaniem źródła materiału zgodnie z wytycznymi RSW.
- 4. Zapis literatury według następujących zasad:
	- **a) Wydawnictwa zwarte/wydawnictwa zbiorowe należy opisywać następująco:**
		- Czykwin E.: Stygmat społeczny. Wydawnictwo Naukowe PWN, Warszawa 2007.
		- Szopa M. (red.).: Zalety karmienia naturalnego. Wydawnictwo PZWL, Warszawa 2019, s. 12-25.
- **b) Przy cytowaniu rozdziału z książki należy opisywać je następująco:** 
	- Piątkowski W.: Zdrowie w socjologii [w:] Koncepcja zdrowia w medycynie i naukach społecznych, Kulik T.B., Wrońska I. (red.). Wydawnictwo Wydziału Nauk Społecznych KUL, Stalowa Wola 2000, s. 128-159.

#### **c) Artykuły/czasopisma naukowe:**

Cytując prace zamieszczane w czasopismach należy podać trzy pierwsze nazwiska i po nich wstawić: "i wsp.:" (dla prac polskojęzycznych) lub "et al.:" (dla prac anglojęzycznych), pełną nazwę czasopisma, rok, tom, numer czasopisma, strony.

- Szopa M.: Zalety karmienia piersią. w: Magazyn Pielęgniarki i Położnej, 2018, nr 7, s. 3 – 4.
- Kózka M., Jałocha M., Mrozowska A.: Wybrane determinanty zachowań zdrowotnych uczniów szkół gimnazjalnych. w: Pielęgniarstwo XXI wieku, 2014, nr  $1(46)$ , s.  $5 - 6$ .
- Misiak B., Sierżantowicz R., Krajewska Kułak E. i wsp.: Psychosocial Work Related Hazards and Their Relationship to the Quanity of Life of Nurses. w: International Journal of Environmental Research and Public Health, 2020, nr 17, s. 755.
- Aiken LH., Sloane DM., Bruynell L. et al.: Nurses reports of working conditions and hospital quality of care in 12 countries in Europe. w: International Journal of Nursing Studies, 2013, nr 50, s. 143 – 153.

#### **d) Przy cytowaniu prac zamieszczanych w Internecie (netografia):**

- Wysocka M.: Łuszczyca to nie tylko choroba skóry. <https://pulsmedycyny.pl/luszczyca-to-nie-tylko-choroba-skory-875420> [dostęp 16.10.2023].
- <span id="page-5-0"></span>**e) Akty prawne:** 
	- Ustawa z dnia 15 lipca 2011 r. o zawodach pielęgniarki i położnej, Dz.U. 2011 nr 174 poz. 1039.

# **SPIS TABEL**

**SPIS TABEL** – nr tabeli, tytuł, nr strony (najlepiej poprzez automatyczny spis ilustracji) Przykład:

<span id="page-6-0"></span>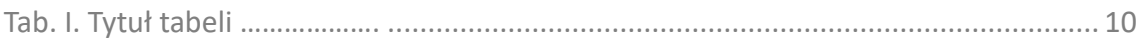

## **SPIS RYCIN**

**SPIS RYCIN** – nr ryciny, tytuł, nr strony (najlepiej poprzez automatyczny spis ilustracji) Przykład: Ryc. 1. Tytuł ryciny............................ [..............................................................................](#page-9-1) 10

## <span id="page-6-1"></span>**ANEKS**

- ⎯ W aneksie pracy wstawiamy użyte w badaniu kwestionariusze oraz zgody na przeprowadzenie badania.
- ⎯ Jeżeli w badaniu użyto narzędzia standaryzowanego podajemy autorów ze wskazaniem źródła materiału zgodnie z wytycznymi RSW.
- Na końcu pracy w ANEKSIE widnieje OŚWIADCZENIE bez numeru strony [oświadczenie do pobrania nas stronie Uczelni].

# 2. PRZYKŁAD STRUKTURY PRACY ZGODNEJ Z WYTYCZNYMI

# **SPIS TREŚCI**

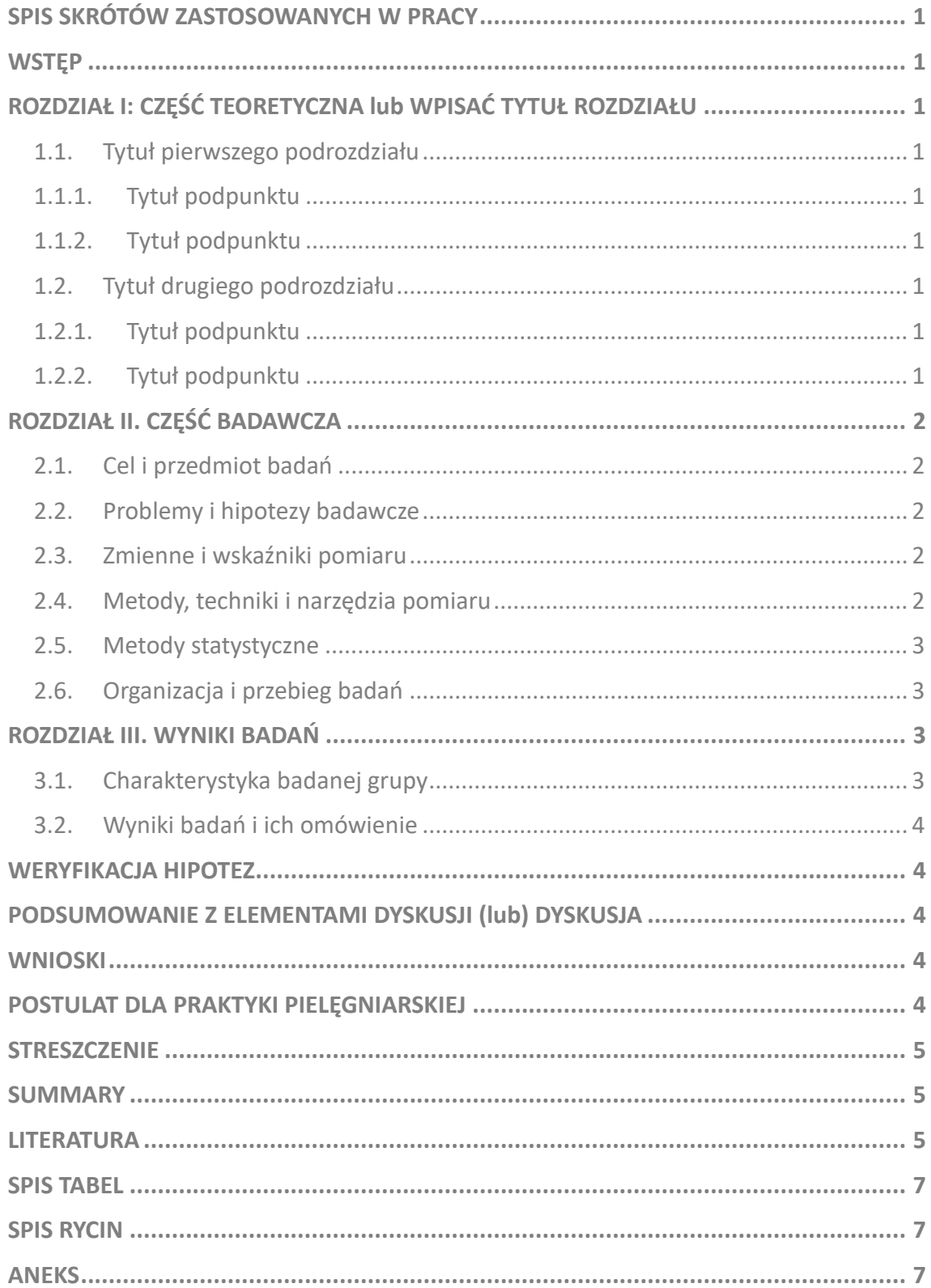

# **3. WSKAZÓWKI EDYTORSKIE PRACY MAGISTERSKIEJ**

- 1. Plik tekstowy w formacie Microsoft Office Word.
- 2. Tekst wyjustowany obustronnie.
- 3. Akapity wyróżnione tabulatorem 1,25.
- 4. Marginesy: lewy 3, 5 cm, prawy 2,5 cm; górny i dolny 2,5 cm
- 5. Odstęp między wersami (interlinia) 1,5.
- 6. Czcionka: Time New Roman lub Arial, rozmiar 12 (wybór czcionki konsekwentny w całej pracy)
- 7. Rozdziały rozpoczynamy od nowej strony z zaznaczeniem tytułu wersalkami (literami pisanymi lub drukowanymi), pogrubionymi i rozmiarem czcionki 14.
- 8. Numeracja stron dół strony, środek. Strona tytułowa jako pierwsza (bez widocznego numeru), strona kolejna zaczyna się od numeru 2.
- 9. Nazwy łacińskie i cytaty wyróżnione kursywą.
- 10. Druk pracy: praca w wersji elektronicznej [Patrz: Uwagi Ogólne, poniżej].
- 11. Strona tytułowa pracy według wzoru Uczelni.

Czcionka Time New Roman lub Arial. Wielkość czcionek w poszczególnych sekcjach według wzoru strony tytułowej Uczelni [wzór strony tytułowej do pobrania na stronie uczelni].

- 12. Wskazówki edytorskie odnośnie Tabel i Rycin umieszczonych w pracy:
- ⎯ **tabele wytyczne:**
	- $\rightarrow$  dane w tabeli: Time New Roman lub Arial, wielkość czcionki 10,
	- $\rightarrow$  justowanie tabeli do środka.
	- $\rightarrow$  numeracja i tytuł nad tabelą + pogrubienie (bold), numeracja rzymska w formie: **Tab.I.**
	- $\rightarrow$  pod tabelą źródło pochodzenia tabeli, np: Źródło: Wynik badań własnych, lub np.: Źródło: Ostrowska A.: Styl życia a zdrowie. Wydawnictwo IfiS PAN, Warszawa 2005, s. 132 (materiał źródłowy według zasad RSW), źródło pisane czcionką Time New Roman lub Arial rozmiar 10,
	- $\rightarrow$  numeracja tabel ciągła w całej pracy (najlepiej z zastosowaniem automatycznego spisu ilustracji),

 $\rightarrow$  do każdej zastosowanej tabeli w pracy musi być odwołanie w tekście.

- ⎯ **ryciny/ wykresy wytyczne:**
	- $\rightarrow$  justowanie ryciny/wykresu do środka,
	- $\rightarrow$  numeracja i tytuł pod ryciną/wykresem + pogrubienie (bold),
	- → numeracja arabska w formie: **Ryc.1.**
	- $\rightarrow$  źródło pochodzenia ryciny/wykresu analogicznie do Tabel,
	- $\rightarrow$  źródło pisane czcionką Time New Roman lub Arial rozmiar 10,
	- → Numeracja rycin/wykresów ciągła w całej pracy (najlepiej z zastosowaniem automatycznego spisu ilustracji),
	- $\rightarrow$  do każdej zastosowanej ryciny/wykresu w pracy musi być odwołanie w tekście.
- ⎯ Wykresy, ryciny, tabele zamieszczone w pracy mogą być czarno-białe lub kolorowe i nie mogą wykraczać poza margines.
- ⎯ Przykłady poprawnego opisu tabel oraz rycin w pracy magisterskiej:

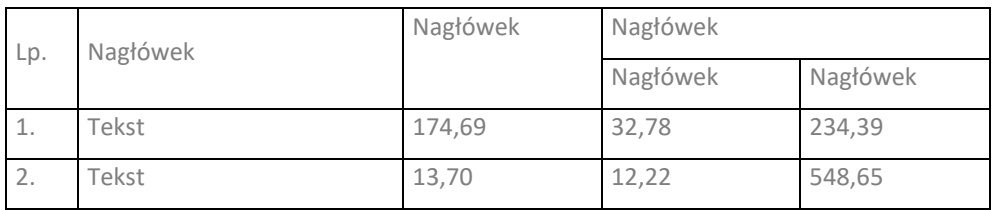

#### <span id="page-9-0"></span>**Tab. I. Tytuł tabeli ……………….**

Źródło (pisane czcionką Nr 10)…………

lub Źródło: Wynik badań własnych (pisane czcionką Nr 10).

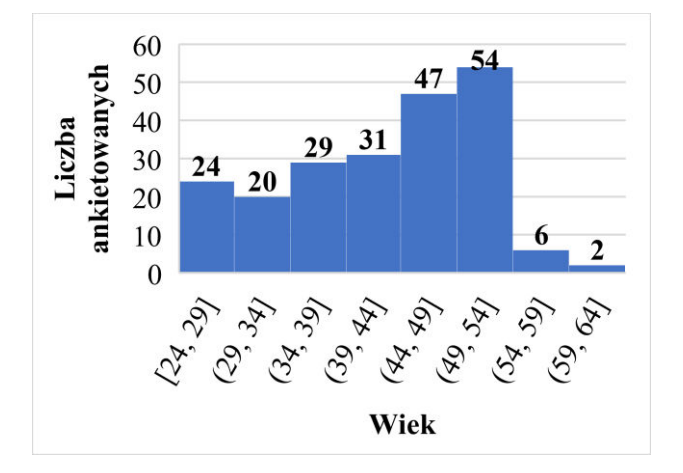

<span id="page-9-1"></span>**Ryc. 1. Tytuł ryciny............................** Źródło (pisane czcionką Nr 10)………… lub Źródło: Wynik badań własnych (pisane czcionką Nr 10)

#### **4. UWAGI OGÓLNE:**

- ⎯ Zalecaną metodą badawczą pracy magisterskiej jest: sondaż diagnostyczny.
- ⎯ Liczebność grupy badanej w zależności od tematyki i celu badań minimum 101 osób.
- ⎯ Praca magisterska nie powinna przekraczać 100 stron, w tym część teoretyczna  $-$  ¼ pracy; badawcza – ½ pracy; pozostałe –¼ pracy: metodologia, aneksy, itp.
- ⎯ Praca magisterska finalna, zaakceptowana (przez Promotora) zostaje przesłana przez Studenta w formie elektronicznej do Promotora (na wskazany przez Promotora adres mailowy). Promotor pracy poddaje pracę magisterską badaniu w JSA (Jednolity System Antyplagiatowy) pod kątem plagiatu. Promotor informuje Studenta o wyniku plagiatu.
- ⎯ Pracy magisterskiej nie drukujemy. Po akceptacji pracy magisterskiej przez Promotora i system JSA, Student przekazuje do Dziekanatu komplet poniższych dokumentów:
	- $\rightarrow$  Wydrukowaną stronę tytułową pracy magisterskiej podpisaną przez Promotora [wzór strony tytułowej do pobrania na stronie uczelni].
	- → Wypełnione i podpisane Oświadczenie przez Studenta [wzór oświadczenia do pobrania na stronie uczelni].
	- $\rightarrow$  Czystą płytę DVD w okładce (koperta): płyta DVD opisana mazakiem nieścieralnym (imię i nazwisko + numer albumu) z nadrukowaną i przyklejoną na okładkę płyty stroną tytułową (strona tytułowa pracy magisterskiej zgodnie z wymogami Uczelni, odpowiednio pomniejszona do wymiaru okładki płyty, wydrukowana i naklejona na okładkę płyty). Praca będzie nagrana na płytę DVD przez Dziekanat Uczelni.
- ⎯ Wymogiem Uczelni jest prezentowanie wyników badań własnych na Obronie Pracy Magisterskiej, według poniższych wytycznych:
	- → Student przygotowuje prezentację pracy magisterskiej stworzoną według *Matrycy Prezentacji Pracy Magisterskiej* RSW (do pobrania na stronie uczelni).
	- $\rightarrow$  Prezentację pracy magisterskiej należy wykonać (uzupełnić) w programie Microsoft Office PowerPoint.
- → Uzupełnioną *Matrycę Prezentacji Pracy Magisterskiej* o dane z badania Studenta, należy przesłać na adres uczelni: prezentacje@rsw.edu.pl
- → Przesyłając *Prezentację pracy magisterskiej* na powyższy adres mailowy należy plik z prezentacją odpowiednio nazwać: Imię i nazwisko Studenta, numer albumu, tytuł+ imię i nazwisko Promotora pracy, np. Jan Kowalski, 12345, tytuł+ imię i nazwisko Promotora.
- $\rightarrow$  Czas prezentacji około 5 minut. Prezentacja jest obowiązkowa u wszystkich Promotorów.